## *Softwaretechnik / Software-Engineering*

# *Lecture 18: The Rest & Wrapup*

*2015-07-23*

Prof. Dr. Andreas Podelski, Dr. Bernd Westphal

Albert-Ludwigs-Universität Freiburg, Germany

## *Contents of the Block "Quality Assurance"*

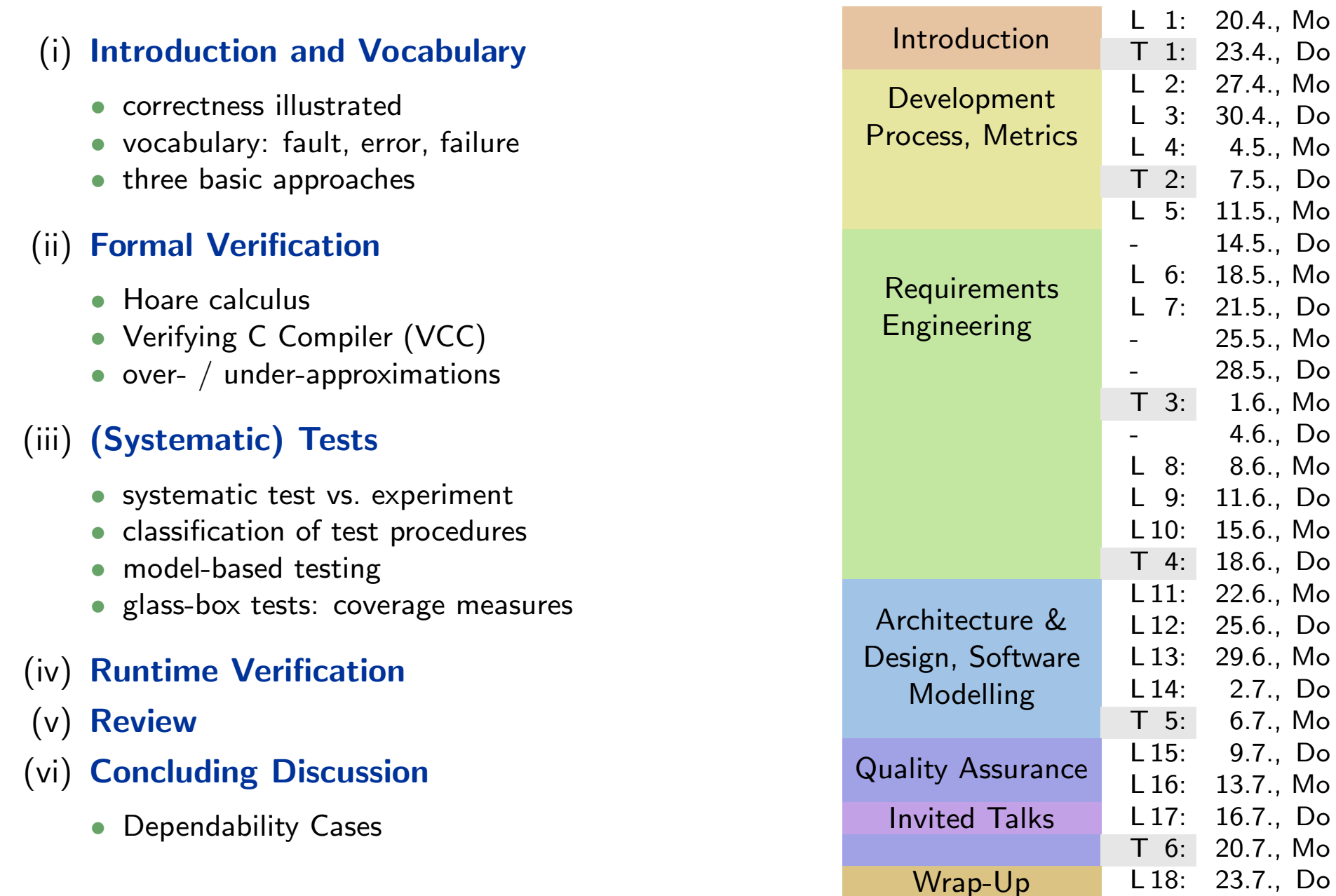

#### Last Lecture:

•Testing (test case, test suite, testing notions, coverage, etc.)

#### This Lecture:

- • Educational Objectives: Capabilities for following tasks/questions.
	- Give test cases for edge (location) coverage of <sup>a</sup> <sup>g</sup>iven CFA model.
	- $\bullet$ What is runtime verification? What are examples?
	- •How to conduct <sup>a</sup> review?
	- $\bullet$  What are strengths and weaknesses of different quality assurance approaches (testing, formal verification, runtime verification, review, etc.)

#### •Content:

- Model-based testing
- Runtime-Verification
- Review
- Runtime-Verification<br>
 Review<br>
 Discussion of considered techniques<br>
 Dependability Cases<br>
  $\frac{18}{180}$ <br>
  $\frac{1}{180}$ <br>
 3/35  $\bullet$  Discussion of considered techniques
	- Dependability Cases

*Model-Based Testing*

## *Model-based Testing*

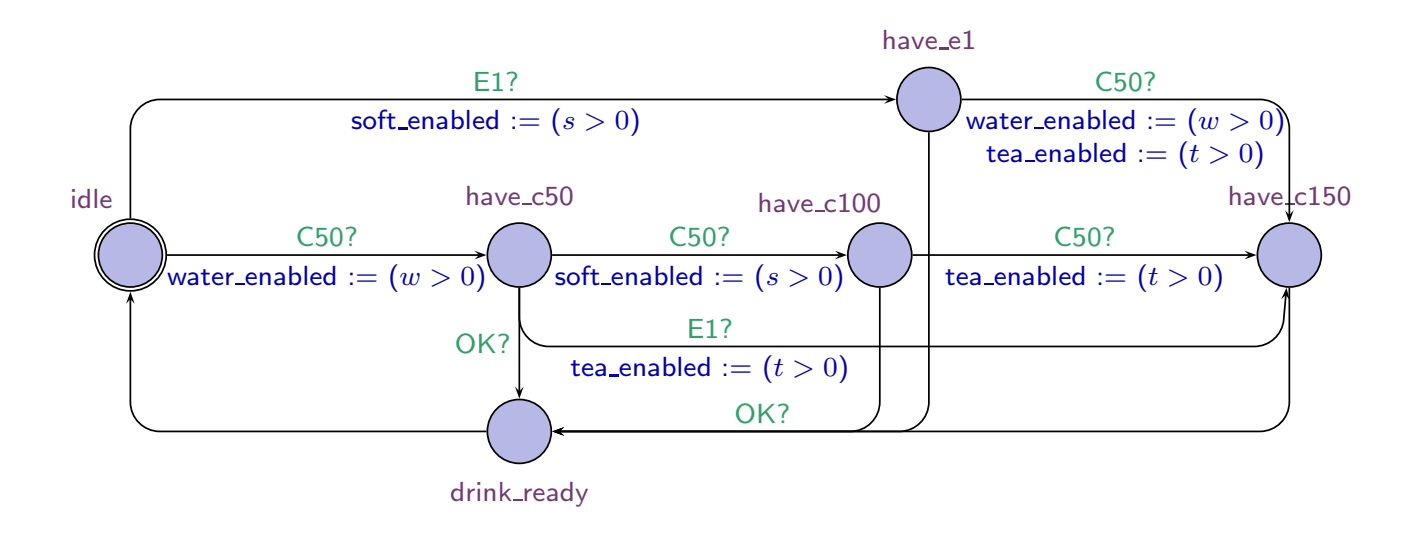

- •Does some software **implement** the given CFA model of the CoinValidator?
- •**One approach:** check whether **each state** of the model has some reachable <mark>corresponding configuration</mark> in the software.
	- $T_1 = (C50, C50, C50;$  $\{\pi \mid \exists\, i < j < k < \ell\bullet \pi^i \sim \mathsf{idle}, \pi^j \sim \mathsf{h}\_\mathsf{C}50, \pi^k \sim \mathsf{h}\_\mathsf{C}100, \pi^\ell \sim \mathsf{h}\_\mathsf{C}150\})$

checks: can we reach 'idle', 'have c50', 'have c100', 'have c150' ?

- $\bullet$   $T_2=($  C50, C50, C50;  $\dots$   $)$  checks for 'have\_e1'.
- $\bullet$  To check for 'drink\_ready', more interaction is necessary.
- $T_2 = (C50, C50, C50; ...)$  checks for 'have\_e1'.<br>
 To check for 'drink\_ready', more interaction is necessary.<br>  $C_2^2$ <br>
 Or: Check whether each edge of the model has **corresponding** behaviour in the software.<br>
 **Advantage**: •**• Or**: Check whether each edge of the model has corresponding behaviour in the software.
	- Advantage: input sequences can automatically be generated from the model.

•

#### *Existential LSCs as Test Driver & Monitor[\(Lettrari](#page-39-0) and Klose, [2001](#page-39-0))*

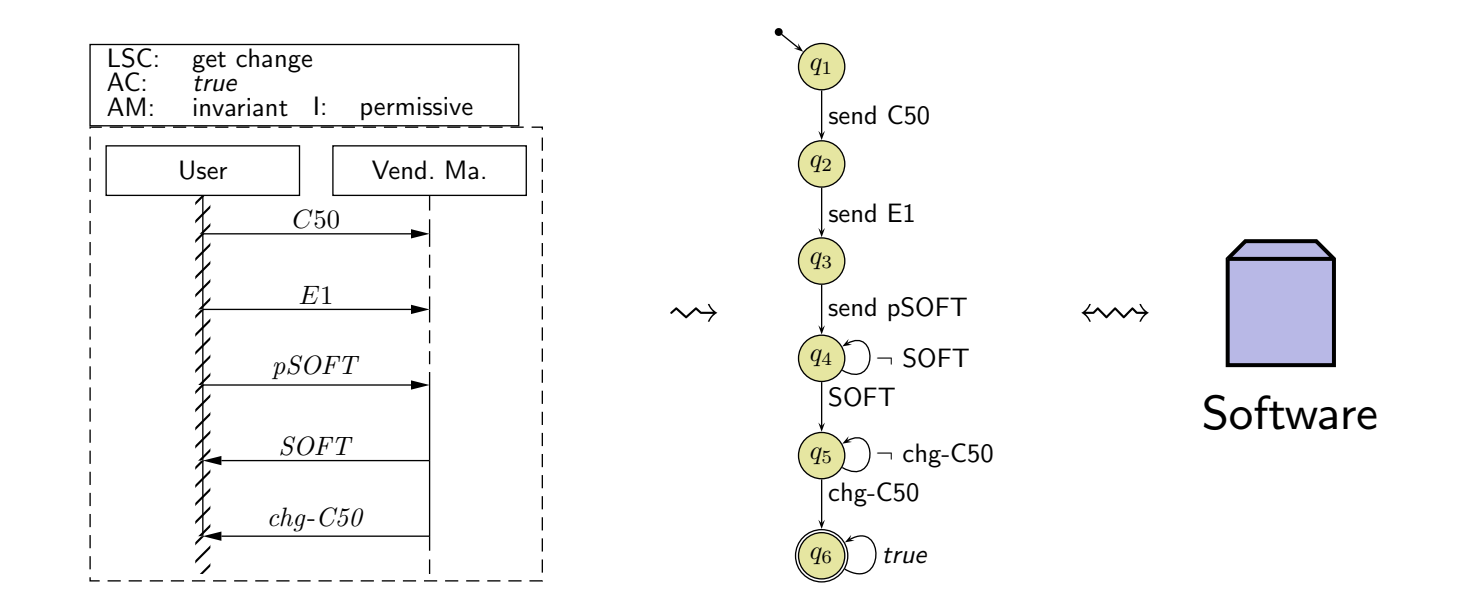

- If the LSC has designated environment instance lines, we can distinguish:
	- $\bullet$  $\bullet$  messages expected to originate from the environemnt (driver role),
	- • $\bullet\,$  messages expected adressed  ${\bf to}$  the environemnt (monitor role).
- •Adjust the TBA-construction algorithm to construct a test driver & monitor and have it (possibly with some glue logic in the middle) interact with the software (or a model of it).
- • $\bullet$  Test passed (i.e., test unsuccessful) if and only if TBA state  $q_6$  is reached.
- •We may need to refine the LSC by adding an activation condition, or communication which drives the system under test into the desired start state.

### *Statistical Testing*

## *Another Approach: Statistical Tests*

One proposal to deal with the **uncertainty of tests**, and to **avoid bias** (people tend to choose expected inputs): classical statistical testing.

- $\bullet$  Randomly choose and apply test cases  $T_1,\ldots,T_n,$ 
	- **if an error is found**: good, we certainly know there is an error,
	- $\bullet$ if no error is found:

refuse hypothesis "program is not correct" with <sup>a</sup> certain confidence interval.

(Significance niveau may be unsatisfactory with small numbers tests.)

([Ludewig](#page-39-1) and Lichter, [2013](#page-39-1)) name the following objections against statistical testing:

- E.g., for interactive software: primary goa<sup>l</sup> is often that does no failures are experienced**by the "typical user"**. Statistical testing (in general) also cover a lot of "<mark>untypical user</mark> behaviour", unless user-models are used.
- Statistical testing needs a method to **compute "soll"-values** for the randomly chosen inputs; that is easy for "does not crash" but can be difficult in general.
- •• There is a high risk for not finding point or small-range errors — if they live in their "natural habitat", carefully crafted test cases would probably uncover them.

Findings in the literature can at best be called <mark>inconclusive</mark>.

#### *General "Do's" and "Don'ts"*

•Do not use special examination versions for examination.

(Test-harness, stubs, etc. can be used; yet may have errors which may undermine results.)

•• Do not stop examination when first error is detected.

Clear: Examination can (and should) be aborted if the examined program is not executable at all.

- •Do not modify the artefact under examination during examinatin.
	- changes/corrections during examination: in the end unclear what exactly has been examined ("moving target"), (results need to be uniquely traceable to one artefact version.)
	- fundamental flaws sometimes easier to detect with a complete picture of unsuccessful/successful tests,
	- **changes are particularly error-prone**, should not happen "en passant" in examination,
	- •**•** fixing flaws during examination may cause them to go uncounted in the **statistics** (which we need for all kinds of estimation),
	- roles developer and examinor are different anyway: an <mark>examinor</mark> fixing flaws would violate the role assignment.
- •• Do have at least one (systematic) test for each feature — otherwise (grossly?) negligent. (Without at least one test for each feature, can it be called software engineering...?)

*Run-Time Verification*

### *Run-Time Verification*

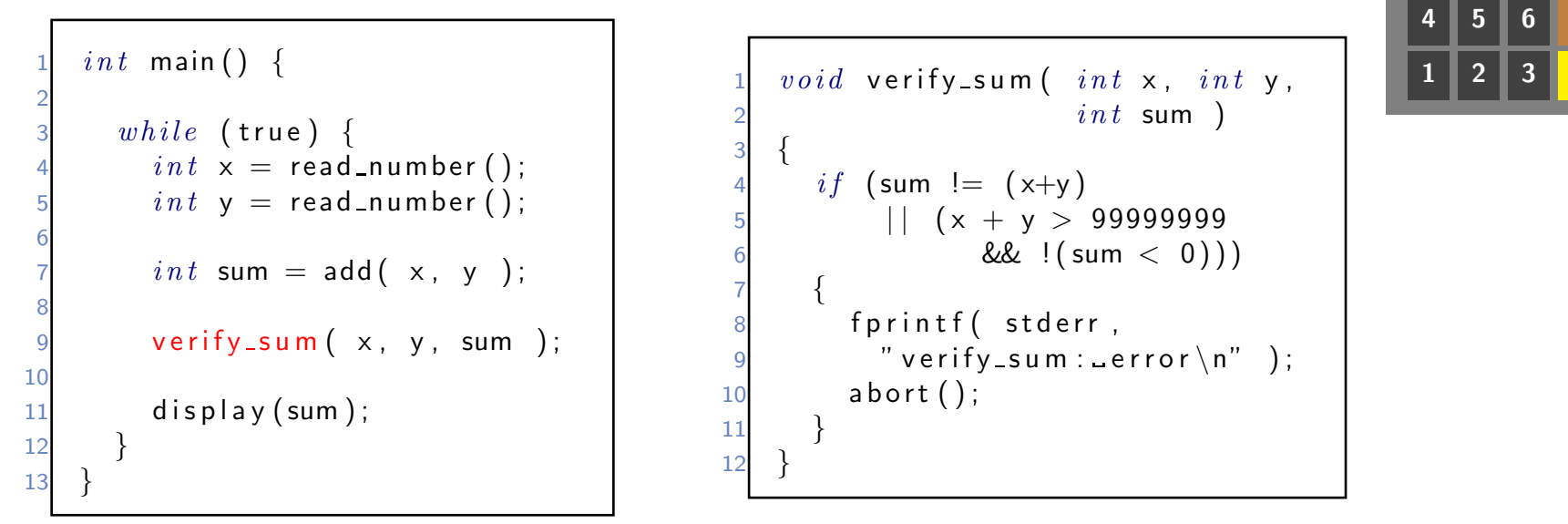

1 <sup>v</sup> <sup>o</sup> <sup>i</sup> <sup>d</sup> <sup>v</sup> <sup>e</sup> <sup>r</sup> <sup>i</sup> <sup>f</sup> <sup>y</sup> <sup>s</sup> <sup>u</sup> <sup>m</sup> ( <sup>i</sup> <sup>n</sup> <sup>t</sup> <sup>x</sup> , <sup>i</sup> <sup>n</sup> <sup>t</sup> <sup>y</sup> , 2 <sup>i</sup> <sup>n</sup> <sup>t</sup> sum ) 3 {4 <sup>i</sup> f ( sum != ( x+y ) 5 <sup>|</sup> <sup>|</sup> ( <sup>x</sup> <sup>+</sup> <sup>y</sup> <sup>&</sup>gt; <sup>99999999</sup> 6 && ! ( sum <sup>&</sup>lt; <sup>0</sup> ) ) ) 7 { <sup>f</sup> <sup>p</sup> <sup>r</sup> <sup>i</sup> <sup>n</sup> <sup>t</sup> <sup>f</sup> ( <sup>s</sup> <sup>t</sup> <sup>d</sup> <sup>e</sup> <sup>r</sup> <sup>r</sup> , 9 " <sup>v</sup> <sup>e</sup> <sup>r</sup> <sup>i</sup> <sup>f</sup> <sup>y</sup> <sup>s</sup> <sup>u</sup> <sup>m</sup> : <sup>e</sup> <sup>r</sup> <sup>r</sup> <sup>o</sup> <sup>r</sup> \n" ) ; 10 <sup>a</sup> <sup>b</sup> <sup>o</sup> <sup>r</sup> <sup>t</sup> ( ) ; 11 }12}

$$
\begin{array}{r}\n12345678 \\
+ 27 \\
\hline\n7890 \\
\hline\n456 + 1233 = 0\n\end{array}
$$

- •**If we have an implementation** for checking whether an output is correct wrt. <sup>a</sup> <sup>g</sup>iven input (according to requirements),
- •**•** we can just embed this implementation into the actual software, and
- Whether an output is correct wrt. a given input (according to requirements),<br>
 we can just embed this implementation into the actual software, and<br>
 thereby check satisfaction of the requirement during each execution.<br> •**•** thereby check satisfaction of the requirement during each execution.

# $\rightarrow$  run-time verification.

### *Simplest Case: Assertions*

- $\bullet$ Maybe the simplest instance of runtime verification: Assertions.
- Available in standard libraries of many programming languages, e.g. C:

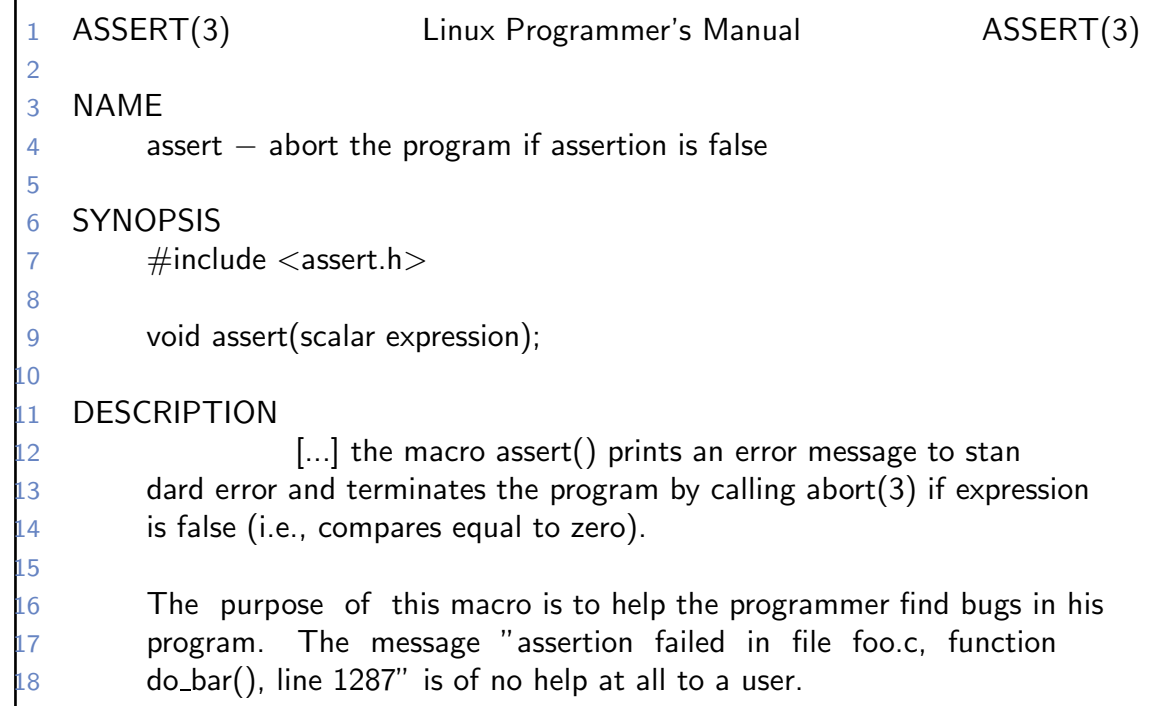

#### *Simplest Case: Assertions*

- $\bullet$ Maybe the simplest instance of runtime verification: Assertions.
- $\bullet$ Available in standard libraries of many programming languages, e.g. C:

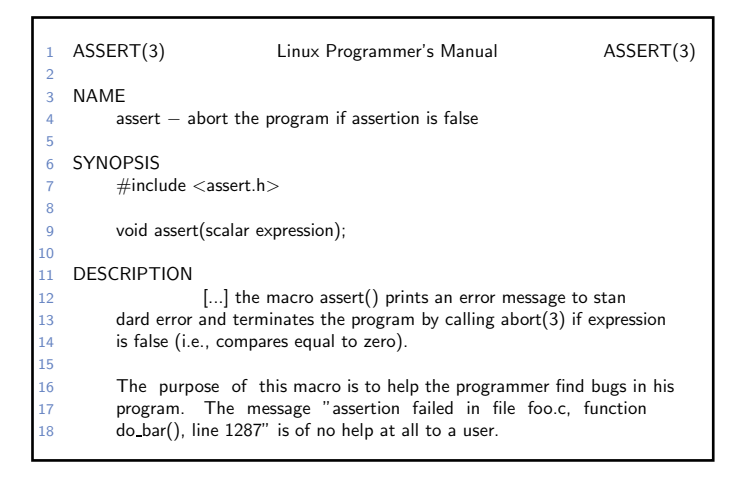

•Assertions at work:

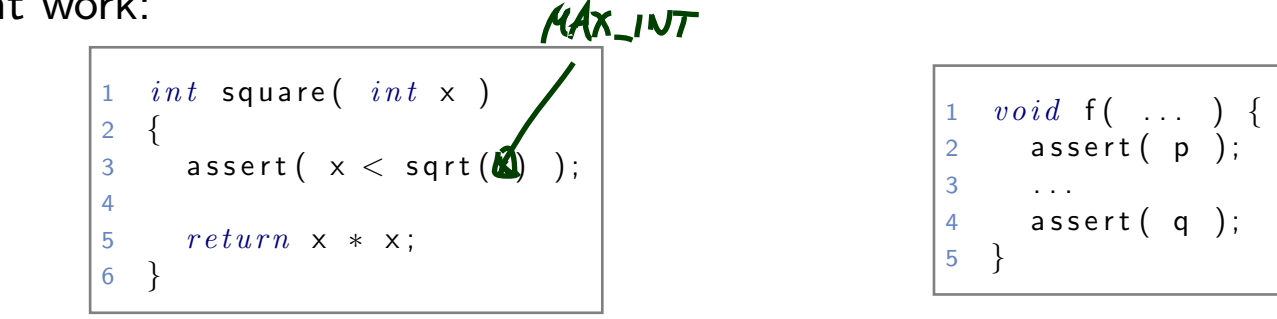

 $\frac{1}{2}$ <br>  $\frac{1}{2}$ <br>  $\frac{1}{2}$ <br>  $\frac{1}{2}$ <br>  $\frac{1}{2}$ <br>  $\frac{1}{3}$ <br>  $\frac{1}{3}$ <br> 1 2 $\begin{array}{cccc} 2 & int \end{array}$  progress\_bar\_width (  $int \end{array}$  progress ,  $int \end{array}$  window\_left ,  $int \end{array}$  window\_right ) 3 {4 . . . <sup>a</sup> <sup>s</sup> <sup>s</sup> <sup>e</sup> <sup>r</sup> <sup>t</sup> ( <sup>0</sup> < <sup>p</sup> <sup>r</sup> <sup>o</sup> <sup>g</sup> <sup>r</sup> <sup>e</sup> <sup>s</sup> <sup>s</sup> && <sup>p</sup> <sup>r</sup> <sup>o</sup> <sup>g</sup> <sup>r</sup> <sup>e</sup> <sup>s</sup> <sup>s</sup> < <sup>1</sup> <sup>0</sup> <sup>0</sup> ) ; // <sup>e</sup> <sup>x</sup> <sup>t</sup> <sup>r</sup> <sup>e</sup> <sup>m</sup> <sup>a</sup> <sup>l</sup> <sup>c</sup> <sup>a</sup> <sup>s</sup> <sup>e</sup> <sup>s</sup> <sup>a</sup> <sup>l</sup> <sup>r</sup> <sup>e</sup> <sup>a</sup> <sup>d</sup> <sup>y</sup> <sup>t</sup> <sup>r</sup> <sup>e</sup> <sup>a</sup> <sup>t</sup> <sup>e</sup> <sup>d</sup> 56 . . . 7 }

### *More Complex Case: LSC Observer*

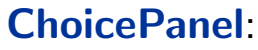

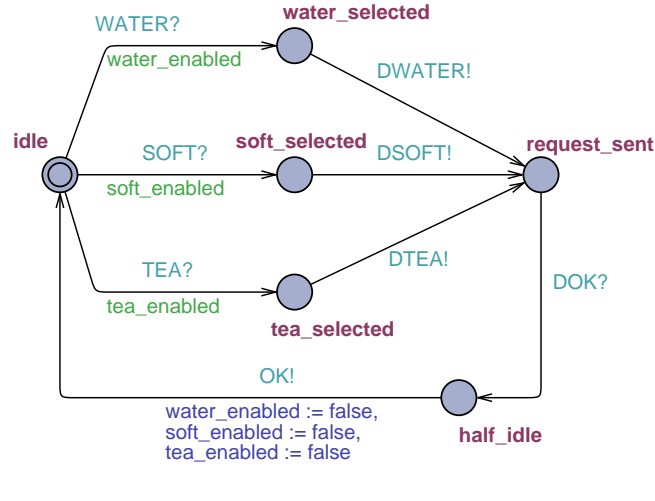

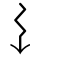

```
st : { idle, wsel, ssel, tsel, reqs, half };
take_event( E : \{ TAU, WATER, SOFT, TEA, ... \} ) \{bool stable = 1;
  switch (st) {
   case idle :
      switch (E)case WATER :
          if (water_enabled) { st := wsel; stable := 0; }
          ;;
case SOFT :
          ...}
case wsel:
      switch (E) {
        case TAU :
          send DWATER(); st := reqs;
          hey_observer_I_just_sent_DWATER();
          ;;} }
```
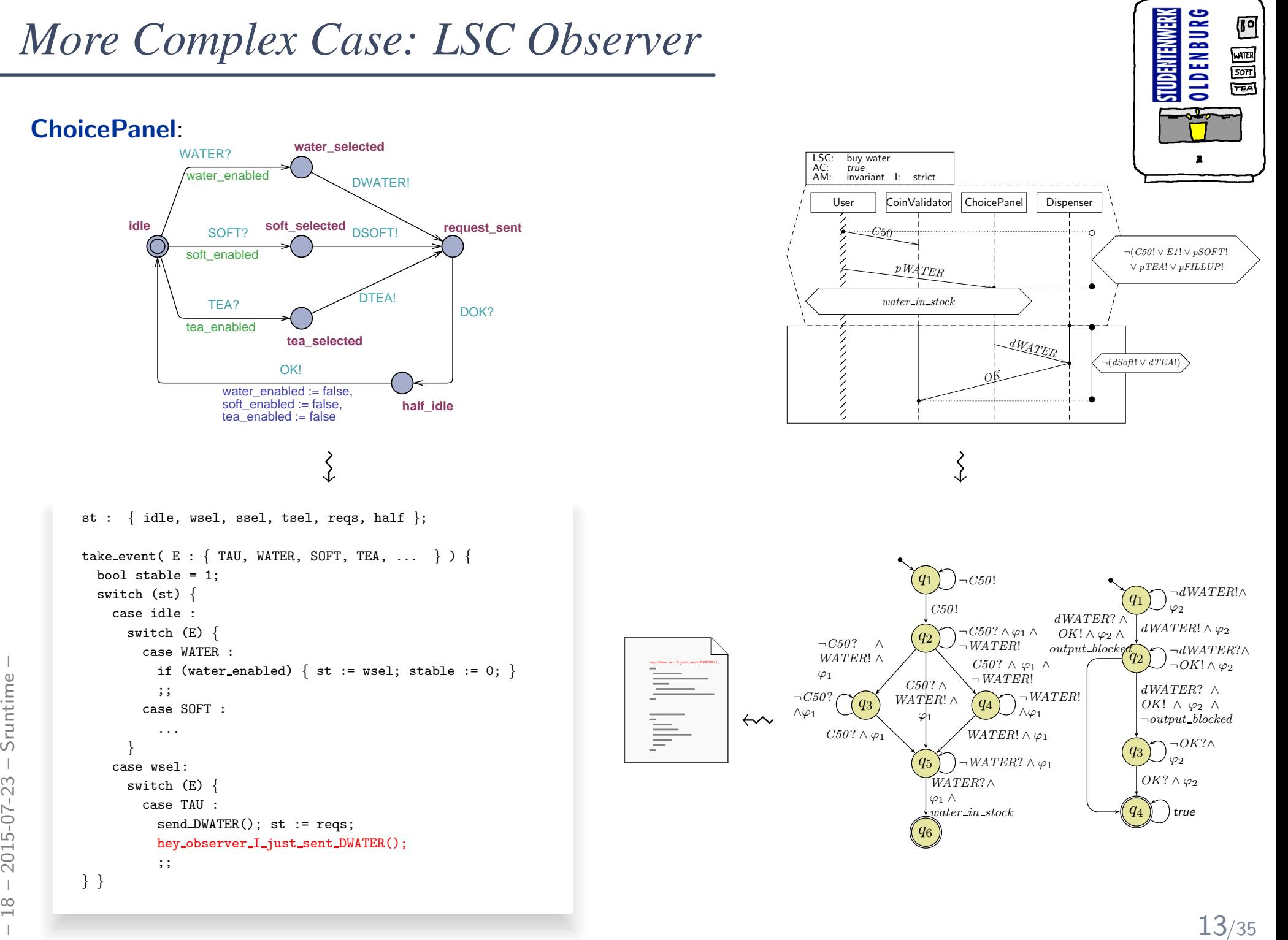

#### *Run-Time Verification: Discussion*

#### •Experience:

During development, assertions for pre/post conditions and intermediate invariants are an extremely powerful tool with <mark>very good gain/effort ratio</mark> (low effort, high gain).

- Effectively work as safe-guard against unexpected use of functions and regression, e.g. during later maintenance or efficiency improvement.
- Can serve as formal (support of) documentation: "Dear reader, at this point in the program, <sup>I</sup> expect this condition to hold, because. . . ".

#### •Usually:

Development version  ${\sf with}$  (cf.  ${\sf assert}(3)$  )  $/$  release version  ${\sf without}$  run-time verification. If run-time verification enabled in release version,

- $\bullet\,$  software should terminate as gracefully as possible (e.g. try to save data),
- save information from assertion failure if possible.
- • Run-time verification can be arbitrarily complicated and complex, e.g., construction of observers for LSCs or temporal logic, e.g., expensive checking of data, etc.
- Run-time verification can be arbitrarily complicated and complex, e.g., construction of observers for LSCs or temporal logic, e.g., expensive checking of data, etc.<br>
 **Drawback**: development and release software have di • Drawback: development and release software have different computation paths — with bad luck, the software only behaves well **because of** the run-time verification code...

#### *Recall: Three Basic Directions*

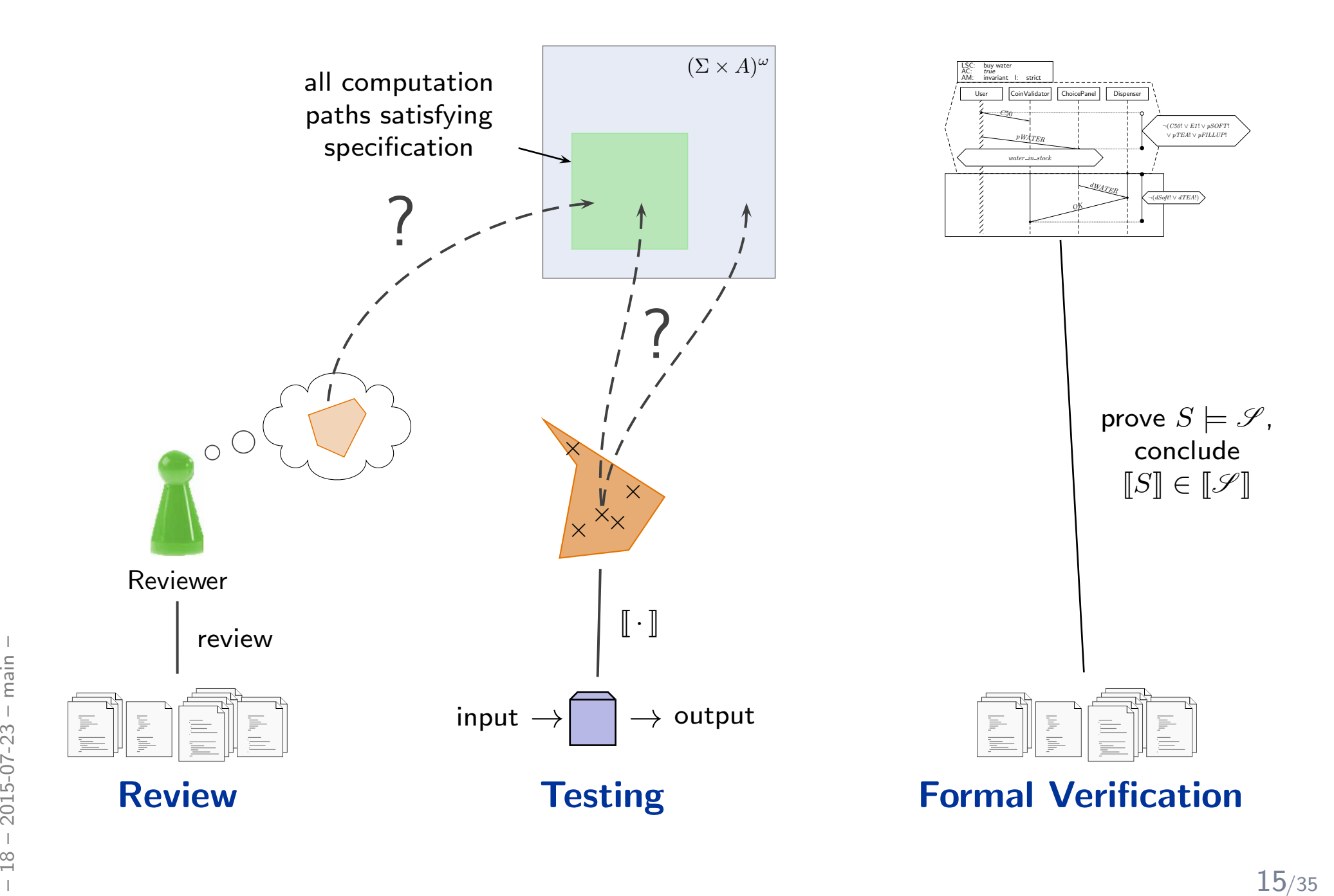

### *Review*

#### *Reviews*

 $\bullet$  Review item: can be every closed, human-readable part of software (document, module, test data, installation manual, etc.)  ${\sf Social}$  aspect: it is an  ${\sf artefact}$  which is examined, not the  ${\sf human}$  (who created it).

#### $\bullet$ Input to Review Session:

- the review item, and reference documents which enable an assessment (requirements specification, guidelines (e.g. coding conventions), catalogue of questions ("all variables initialised?"), etc.)
- $\bullet$ Roles:

**Moderator:** leads session, responsible for properly conducted procedure.

 ${\sf Author:}$  (representative of the) creator(s) of the artefact under review; is present to listen to the discussions, can answer questions; does not speak up if not asked.

**Reviewer(s):** person who is able to judge the artefact under review; maybe different<br>reviewers for different aspects (programming, tool usage, etc.), at best experienced in<br>detecting inconsistencies or incompleteness.<br>**T** Reviewer(s): person who is able to judge the artefact under review; maybe different reviewers for different aspects (programming, tool usage, etc.), at best experienced indetecting inconsistencies or incompleteness.

**Transcript Writer:** keeps minutes of review session, can be assumed by author.

The review team consists of everybody but the author(s).

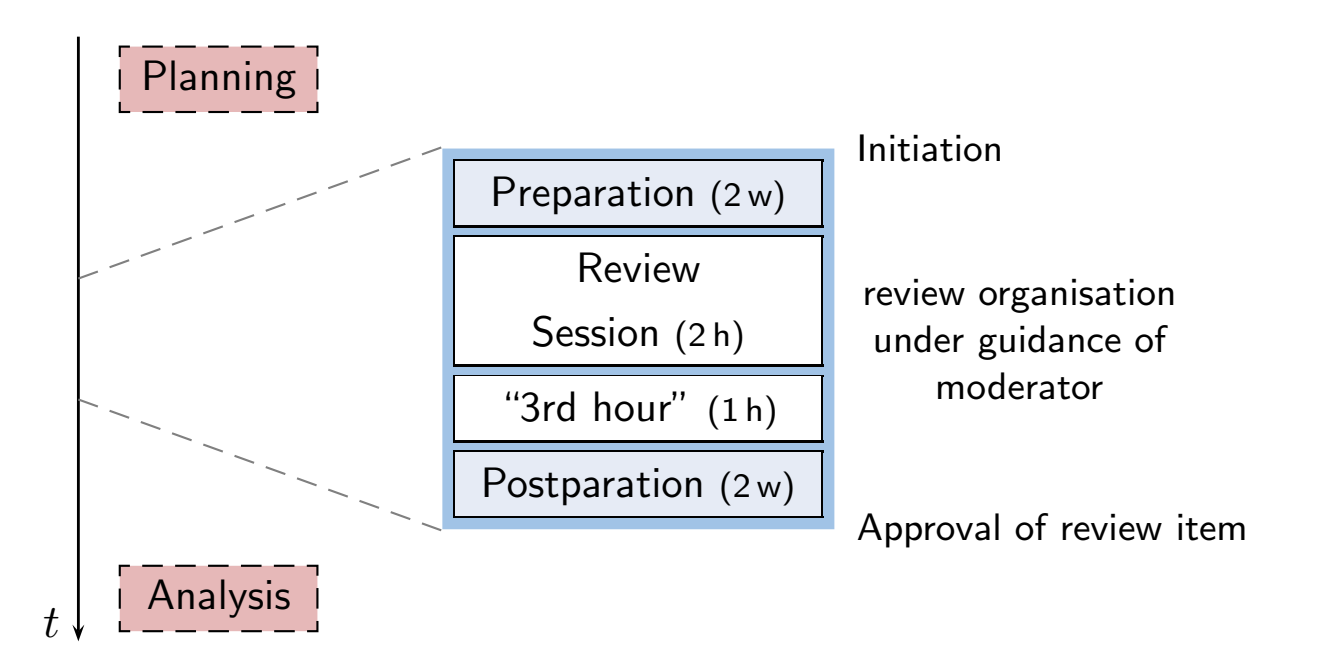

- • review triggered, e.g., by submission to revision control system: moderator invites (include review item in invitation), state review missions,
- •preparation: reviewers investigate review item,
- •review session: reviewers report, evaluate and document issues; solve open questions,
- Franchine Solutions,<br>
Solutions of the proposals for solutions or improvements,<br>
 187d hour": time for informal chat, reviewers may state proposals for solutions or improvements,<br>
 postparation, rework: responsibility of •"3rd hour": time for informal chat, reviewers may state proposals for solutions or improvements,
	- •postparation, rework: responsibility of author(s),
	- •reviewers re-assess reworked review item (until approval).
	- $\bullet$ planning: reviews need time in project plan; analysis: improve development and review process.

## *Review Rules [\(Ludewig](#page-39-1) and Lichter, [2013](#page-39-1))*

- (i) **moderator** organises, invites to, conducts review,
- (ii) the review session is **limited to 2 hours**  $-$  if needed: more sessions
- (iii) **moderator** may terminate review if conduction not possible (inputs, preparation, or people missing),
- (iv) the review item is under review, not the author(s),  $\frac{1}{2}$ reviewers choose their wording accordingly, <mark>authors</mark> neither defend themselves nor the review item,
- (v) roles are **not mixed up**, the moderator does not act as reviewer,
- (vi)  $\,$  style issues (outside fixed conventions) are not discussed,  $\,$
- (vii) the review team is not supposed to develop solutions, issues are **not** noted in form of tasks for the author(s),
- (viii) each <mark>reviewer</mark> gets the opportunity to present her/his findings appropriately,
- (ix) reviewers need to reach consensus on issues, consensus is noted down,
- (ix) reviewers need to reach **consensus** on issues, consensus is noted down,<br>
(x) issues are classified as: **critical** (review unusable for purpose), **major** (usability<br>
severely affected), **minor** (usability hardly affec (x) issues are classified as: <mark>critical</mark> (review unusable for purpose), <mark>major</mark> (usability severely affected), <mark>minor</mark> (usability hardly affected), <mark>good</mark> (no problem).
	- (xi) r<mark>eview team</mark> declares: accept <mark>without changes</mark>, accept with changes, do not accept.
	- (xii) protocol is signed by all participants.

### *Weaker and Stronger Variants*

#### • Careful Reading ('Durchsicht')

- done by developer,
- $\bullet\,$  recommendation: "away from screen" (use print-out or different device and situation)
- $\bullet$  Comment ('Stellungnahme')
	- colleague(s) of developer read artefacts,
	- developer considers feedback,

advantage: low organisational effort; disadvantages: choice of colleagues may be biased; no protocol; consideration of comments at discretion of developer.

#### $\bullet$ Structured Walkthrough

- $\bullet\,$  simple variant of review:  $\,$  developer moderates walkthrough-session, presents artefact, reviewer pose (prepared or spontaneous) questions, issues are noted down,
- variants: with or without preparation (do reviewers see the artefact before the session?)
- less effort, less effective.

disadvantages: unclear reponsibilities; "salesman"-author may trick reviewers.

- •**Review**
- **Design and Code Inspection** ([Fagan](#page-39-2), [1976](#page-39-2), [1986](#page-39-3))
	- deluxe variant of review,
	- $\bullet$  approx.  $50\%$  more time, approx.  $50\%$  more faults found.

 $\mathsf{XP}^\prime$ s pair programming  $\mathsf{XP}^\prime$ s hair programming ("on-the-fly review"?)

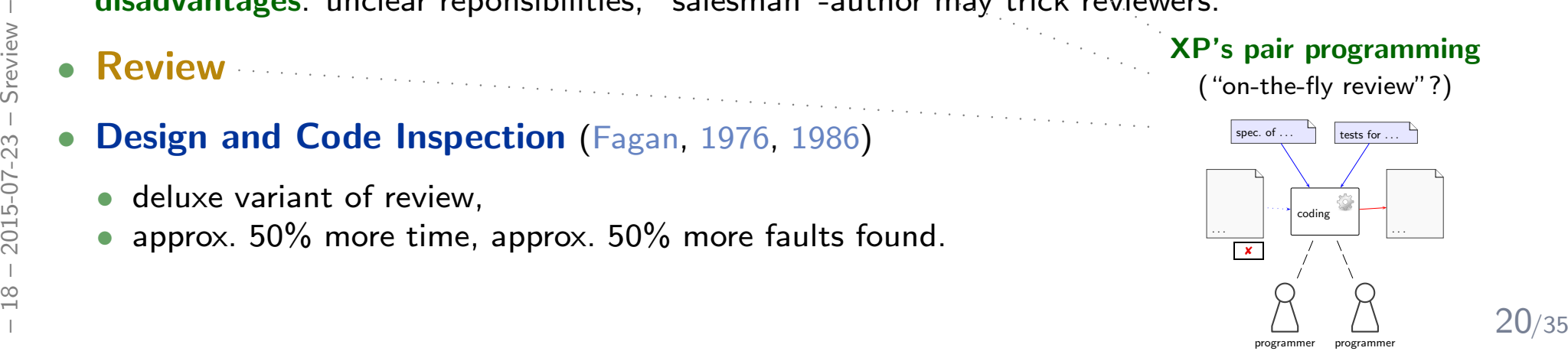

•

### *Quality Assurance — Concluding Discussion*

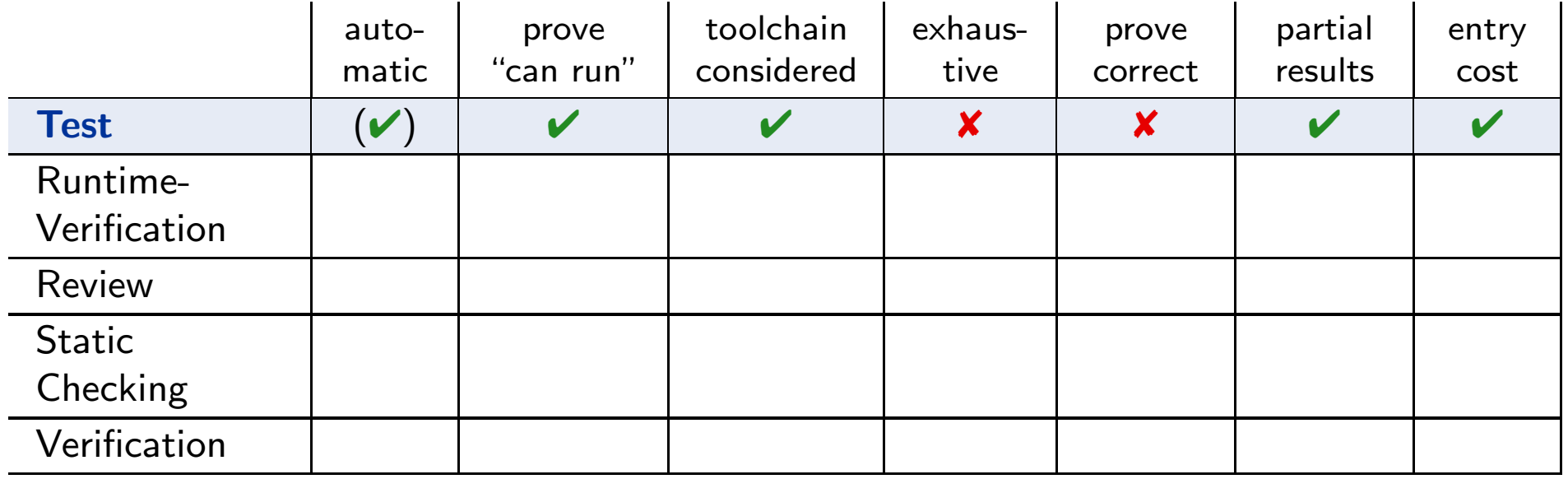

#### Strengths:

- can be fully automatic (yet not easy for GUI programs);
- $\bullet\,$  negative test proves "program not completely broken" ,"can run" (or positive scenarios);
- •final product is examined, thus toolchain and platform considered;
- one can stop at any time and take partial results;
- few, simple test cases are usually easy to obtain;
- $\bullet\,$  provides reproducible counter-examples (good starting point for repair).

- $\bullet$  (in most cases)  $\sf{vast}$  non-exhaustive, thus no proofs of correctness;
- France and the partial research of the particular relationships<br>
France and the state asses are usually easy to obtain;<br>
 provides reproducible counter-examples (good starting point for repair).<br>
 **Weaknesses:**<br>
 (in mo  $\bullet\,$  creating test cases for complex functions (or complex conditions) can be difficult;
	- $\bullet\,$  maintaining many, complex test cases be challenging.
	- $\bullet\,$  executing many tests may need substantial time (but: can be run in parallel);

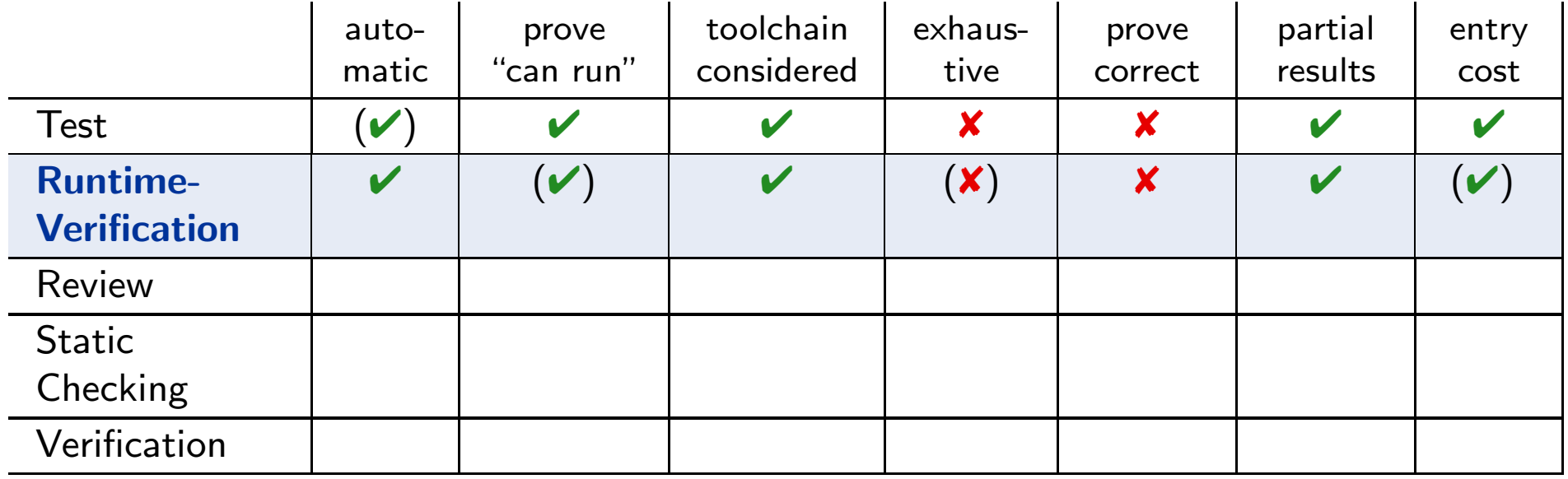

#### Strengths:

- $\bullet\,$  fully automatic (once observers are in place);
- •provides counter-example, not necessarily reproducible;
- •(nearly) final product is examined, thus toolchain and platform considered;
- one can stop at any time and take partial results;
- $\bullet\,$  assert-statements have a very good effort/effect ratio.

- $\bullet\,$  may negatively affect performance;
- $\bullet\,$  code is changed, program may only run  $\bm{\text{because of}}$  the observers;
- $\bullet\,$  completeness depends on usage, may also be vastly incomplete, so no correctness proofs;
- France Constant and the partial research and the partial research and the partial research and the partial research and the same of the observers;<br> **Weaknesses:**<br>
 code is changed, program may only run **because of** the ob  $\bullet\,$  constructing observers for complex properties may be difficult, one needs to learn how to construct observers.

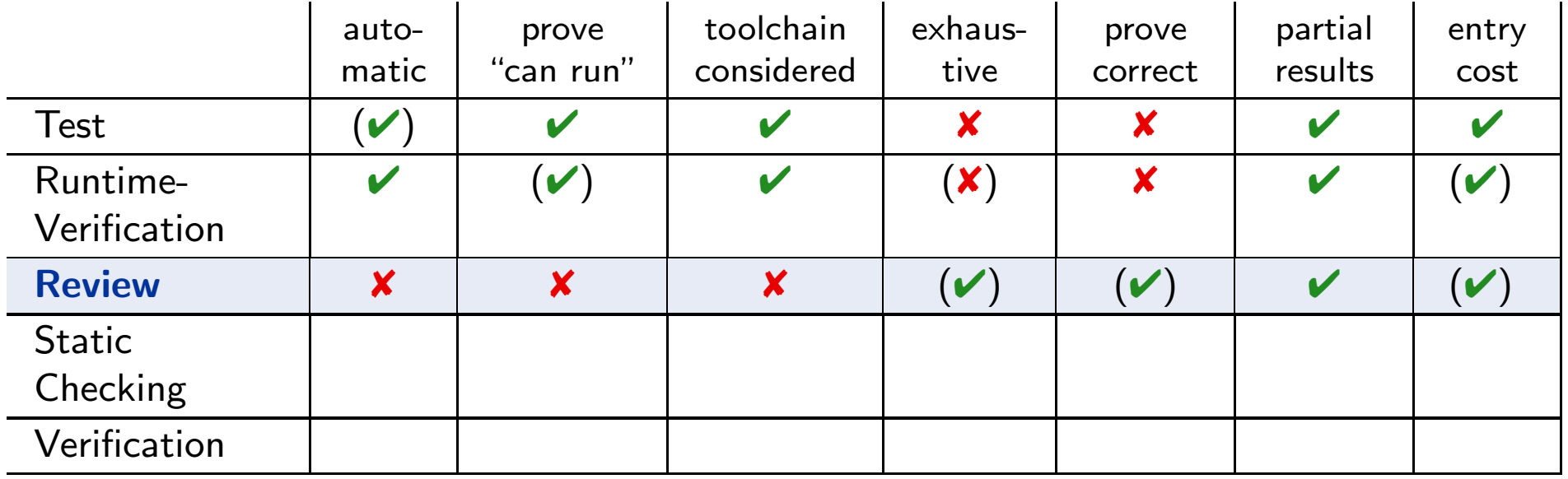

#### Strengths:

- human readers can understand the code, may spot point errors;
- reported to be highly effective;
- one can stop at any time and take partial results;
- $\bullet$  intermediate entry costs; good effort/effect ratio achievable.

- no tool support;
- no results on actual execution, toolchain not reviewed;
- $\bullet\,$  human readers may  $\bm{\mathrm{overlap}}$  okerrors; usually not aiming at proofs.
- Frame diate entry costs; good effort/effect ratio achievable.<br>
Weaknesses:<br>
 no tool support;<br>
 no results on actual execution, toolchain not reviewed;<br>
 human readers may overlook errors; usually not aiming at proofs.<br> • does (in general) not provide counter-examples, developers may deny existence of error.

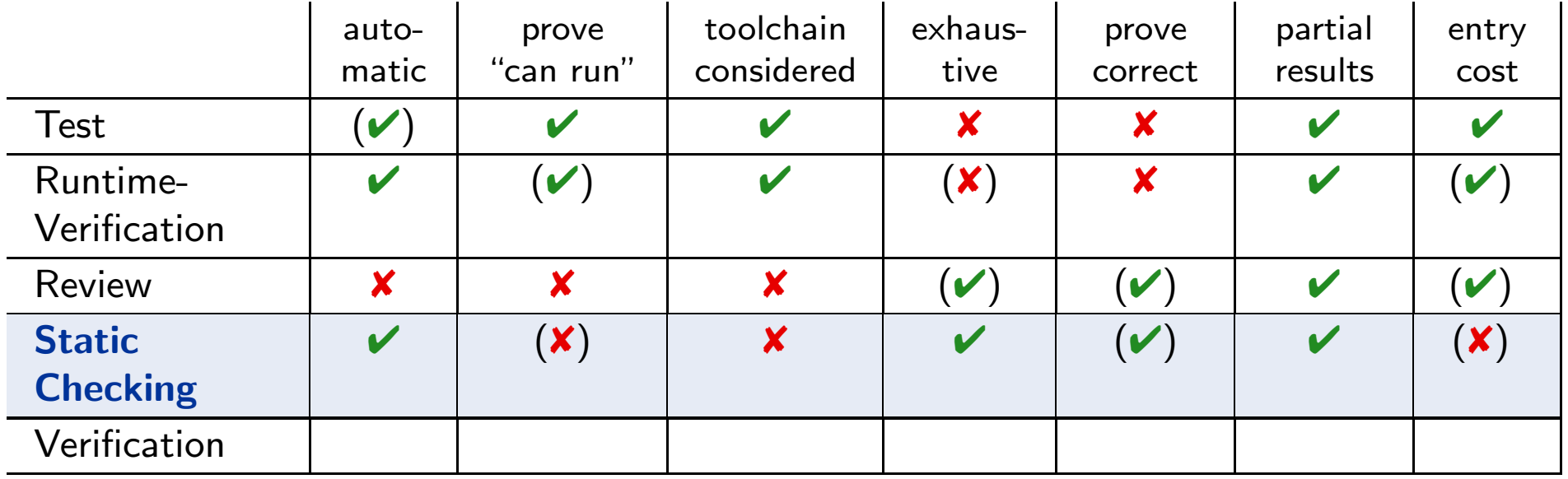

#### Strengths:

- there are (commercial), fully automatic tools (lint, Coverity, Polyspace, etc.);
- $\bullet\,$  some tools are complete (relative to assumptions on language semantics, platform, etc.);
- can be faster than testing (at the price of many false positives);
- one can stop at any time and take partial results.

- no results on actual execution, toolchain not reviewed;
- $\bullet\,$  can be very resource consuming (if few false positives wanted);
- The case of a many time and take partial results.<br> **Weaknesses:**<br>
 no results on actual execution, toolchain not reviewed;<br>
 can be very resource consuming (if few false positives wanted);<br>
 many false positives can b  $\bullet\,$  many false positives can be very annoying to developers (if fast checks wanted);
	- distinguish false from true positives can be challenging;
	- configuring the tools (to limit false positives) can be challenging.

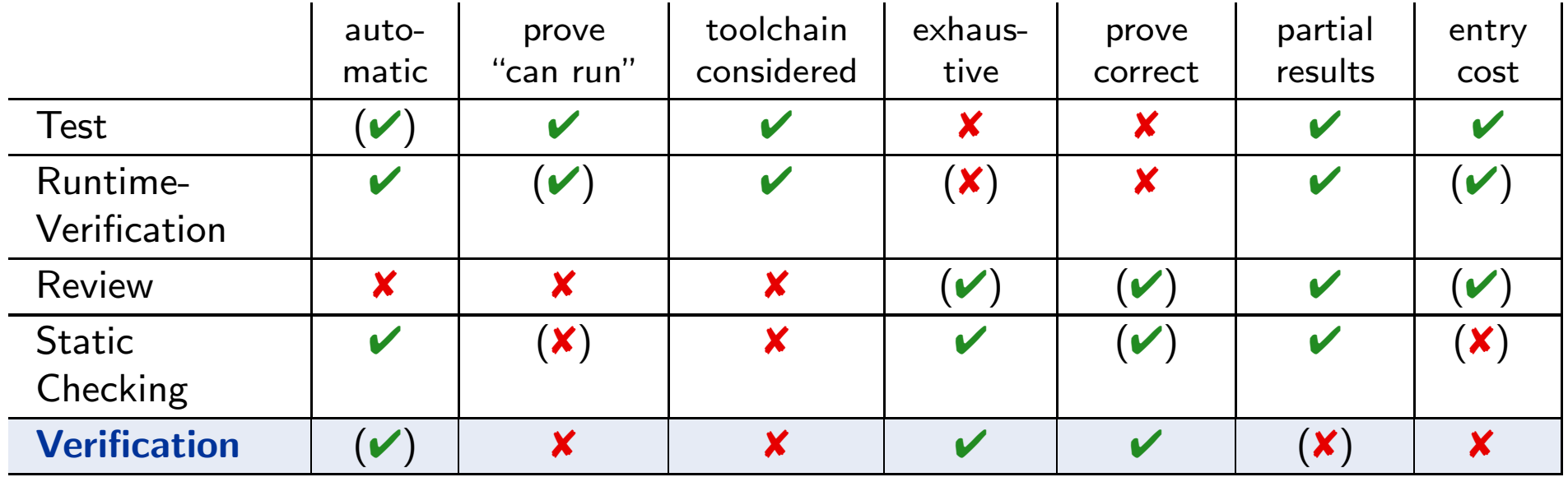

#### Strengths:

- $\bullet\,$  some tool support available (few commercial tools);
- $\bullet\,$  complete (relative to assumptions on language semantics, platform, etc.);
- thus can provide correctness proofs;
- $\bullet\,$  can prove correctness for multiple language semantics and platforms at a time;
- $\bullet\,$  can be more efficient than other techniques.

- no results on actual execution, toolchain not reviewed;
- $\bullet\,$  not many intermediate results: "half of a proof" may not allow any useful conclusions;
- Fraction of the matterial training is useful to know how to deal with tool limitations;<br>  $\frac{1}{20}$ <br>  $\frac{1}{20}$ <br>  $\frac{1}{20}$ <br>  $\frac{1}{20}$ <br>  $\frac{1}{20}$ <br>  $\frac{1}{20}$ <br>  $\frac{1}{20}$ <br>  $\frac{1}{20}$ <br>  $\frac{1}{20}$ <br>  $\frac{1}{20}$ <br>  $\frac{1}{20}$ <br>  $\bullet\,$  entry cost high: significant training is useful to know how to deal with tool limitations;
	- $\bullet\,$  proving things is difficult: failing to find a proof does not allow any useful conclusion;
	- false negatives (broken program "proved" correct) hard to detect.

#### *Proposal: Dependability Cases[\(Jackson,](#page-39-4) [2009](#page-39-4))*

- $\bullet$ A <mark>dependable</mark> system is one you can <mark>depend</mark> on — that is, you can place your trust in it.
- $\bullet$  Proposed Approach:
	- identify the critical requirements, and determine what level of confidence is needed. Most systems do also have **non-critical** requirements.
	- Construct <sup>a</sup> dependability case:
		- an argument, that the software, in concert with other components, establishes the critical properties.
	- $\bullet$  The case should be
		- auditable: can (easily) be evaluated by third-party certifier.
		- complete: no holes in the argument, any assumptions that are not justified should be noted (e.g. assumptions on compiler, on protocol obeyed by users, etc.)
		- sound: e.g. should not claim full correctness [...] based on nonexhaustive testing; should not make unwarranted assumptions on independence of component failures; etc.
- IOW: "Developers [should] express the critical properties and **make an explicit argument** that the system satisfies them."

make unwarranted assumptions on independence of component failures; etc.<br>  $\frac{3}{80}$ <br>
• IOW: "Developers [should] express the critical properties<br>
and make an explicit argument that the system satisfies them."<br>
(As oppose (As opposed to, e.g. requiring <mark>term coverage</mark> (which is usually not exhaustive), or requiring <mark>only</mark> coding conventions and procedure models, which may support, but do not <mark>prove</mark> dependability.)

# *Looking Back:17.5 Lectures on Software Engineering*

### *Contents of the Lecture*

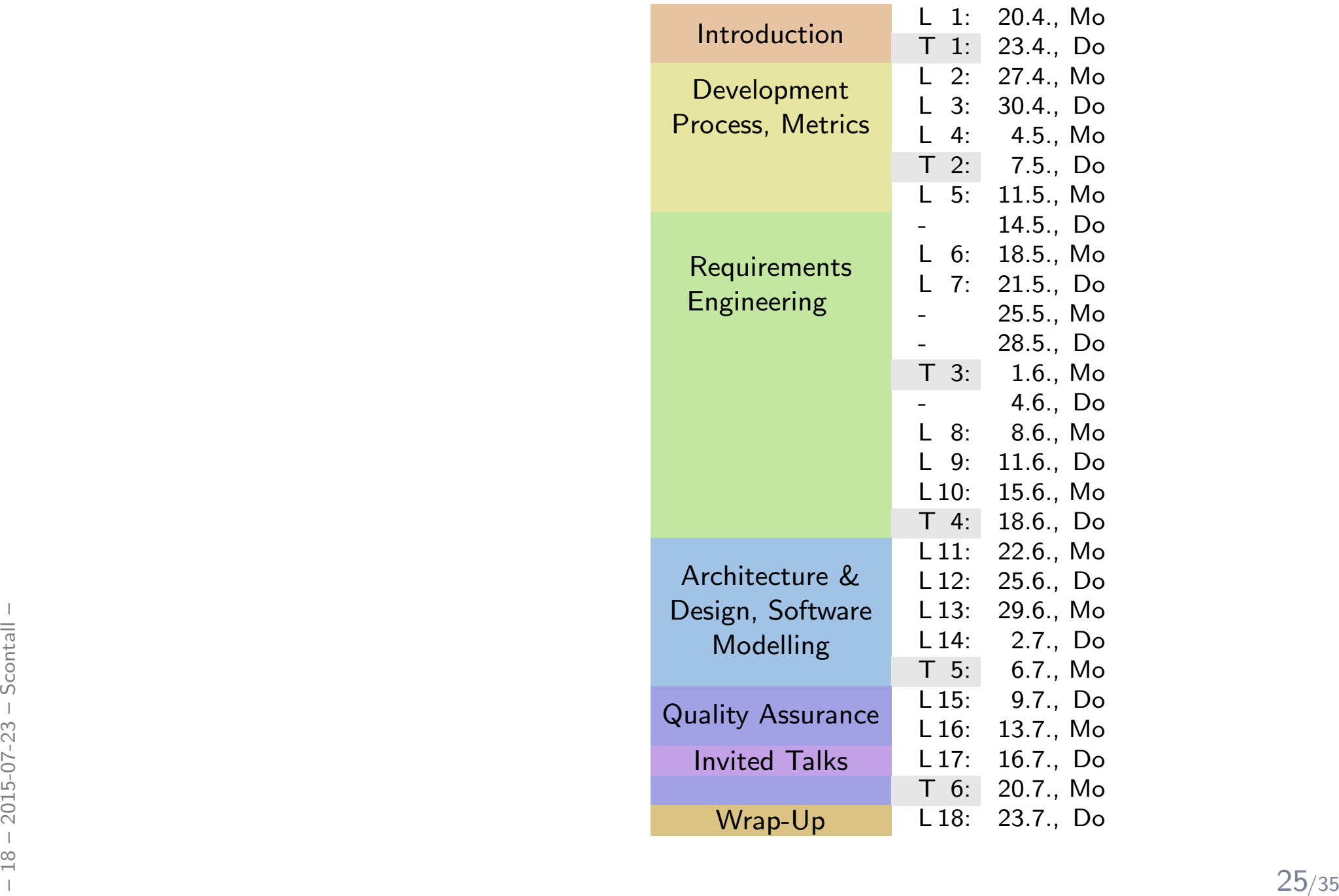

#### *Evalution Results*

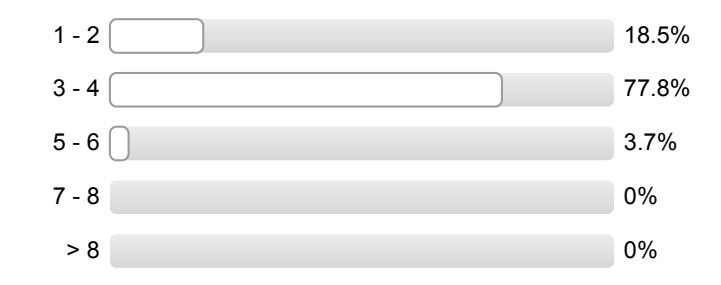

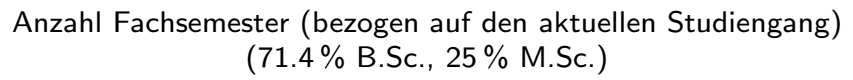

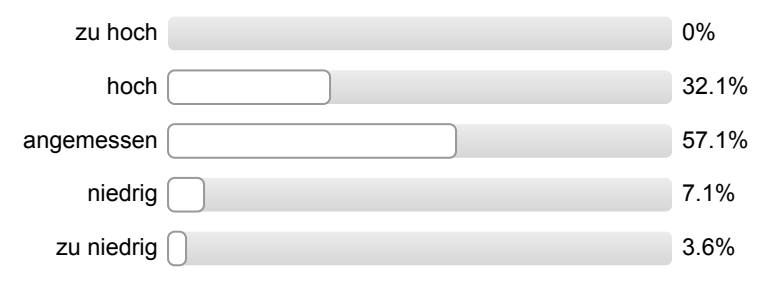

Das inhaltliche Niveau der Veranstaltung ist. . .

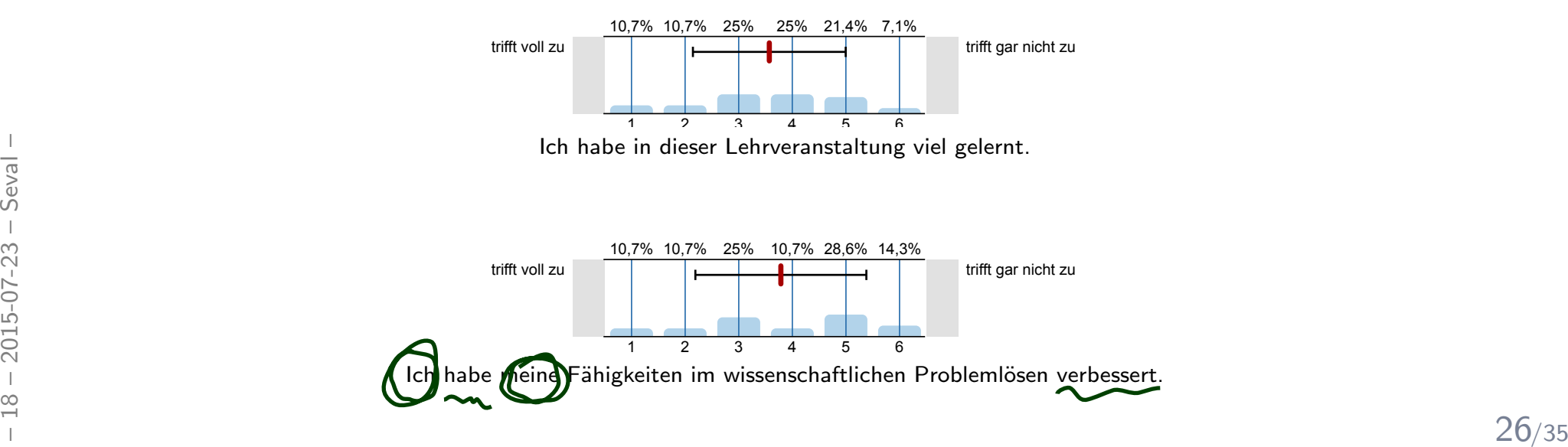

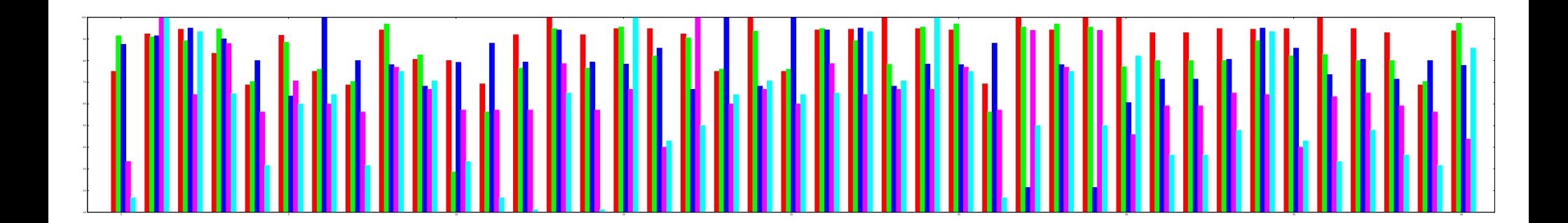

[...] in the end it's anyway only a lot of "blabla" without real right or wrong.

#### *What Did We Do?*

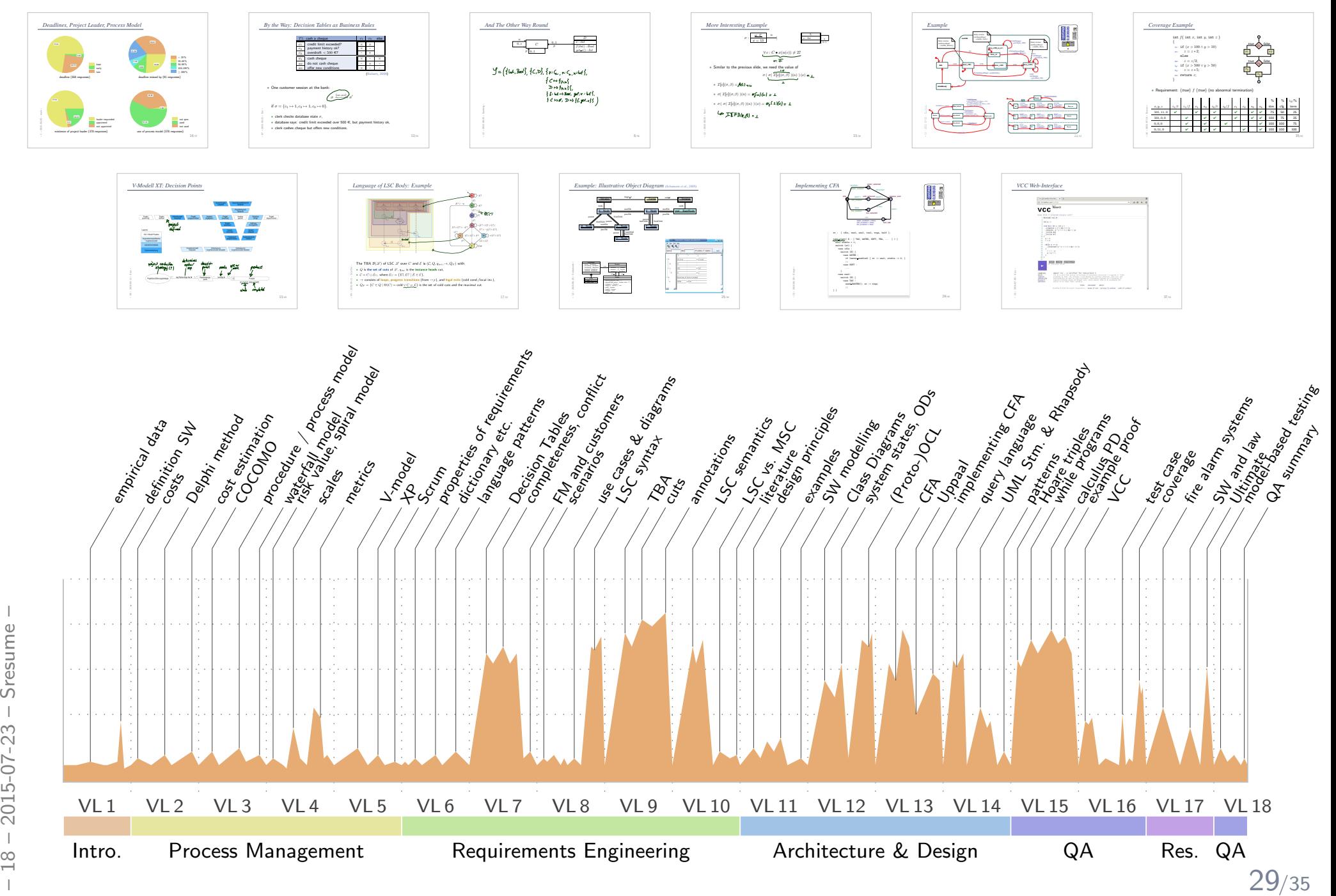

*That's Today's Software Engineering — More or Less. . .*

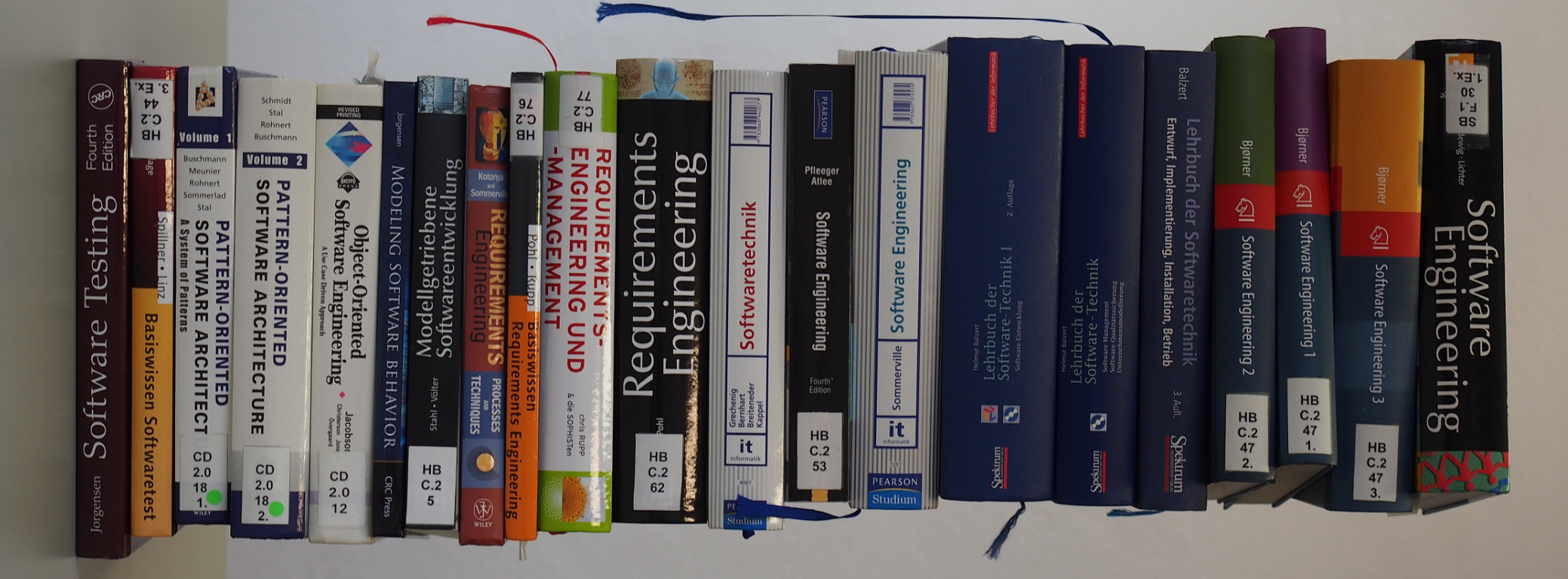

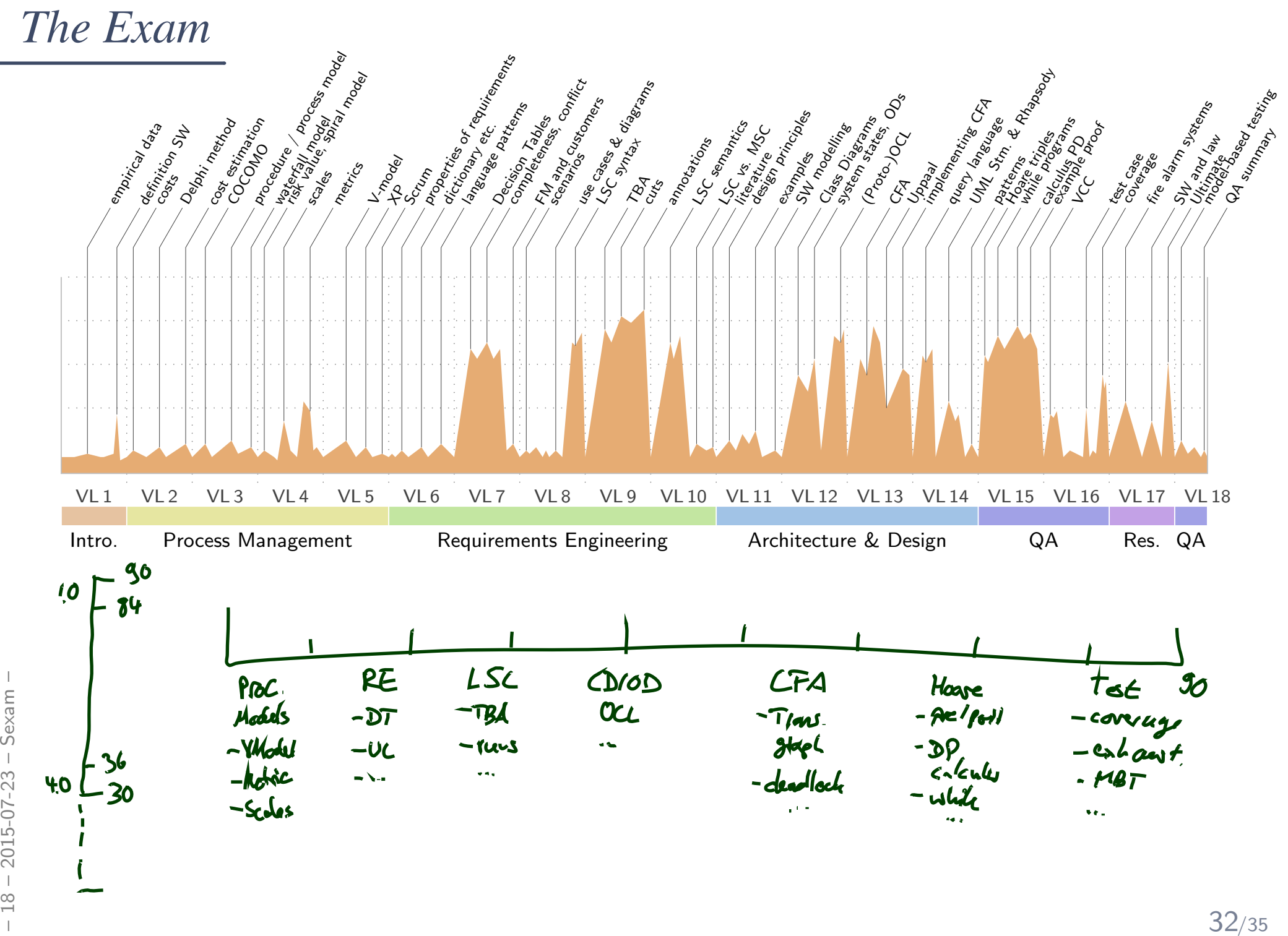

- Points for Ex.6: Tue

- ADVERTISEMENT:

- Roject, BSc thesis, MSc thesis - UML Lecture in Winter

### *References*

#### <span id="page-39-4"></span><span id="page-39-3"></span><span id="page-39-2"></span><span id="page-39-1"></span><span id="page-39-0"></span>*References*

Fagan, M. (1976). Design and code inspections to reduce errors in program development. IBMSystems Journal, 15(3):182–211.

Fagan, M. (1986). Advances in software inspections. IEEE Transactions On Software Engineering, 12(7):744–751.

Jackson, D. (2009). A direct path to dependable software. Comm. ACM, 52(4).

Lettrari, M. and Klose, J. (2001). Scenario-based monitoring and testing of real-time UMLmodels. In Gogolla, M. and Kobryn, C., editors, UML, number <sup>2185</sup> in Lecture Notes inComputer Science, pages 317–328. Springer-Verlag.

Ludewig, J. and Lichter, H. (2013). Software Engineering. dpunkt.verlag, 3. edition.